## keio.jp

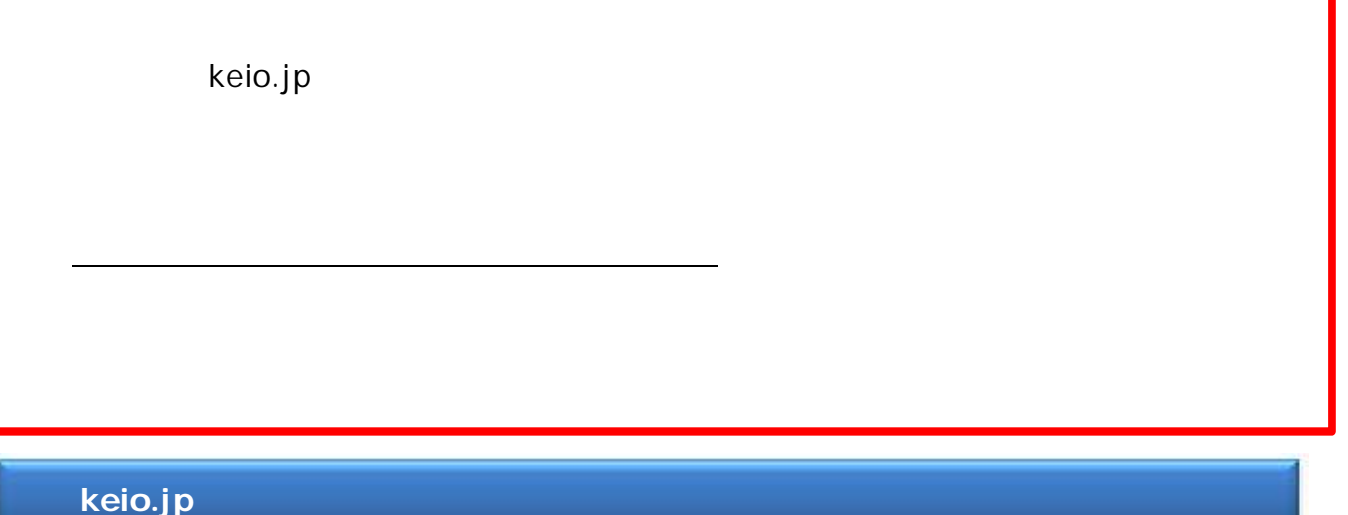

keio.jp

Web 学校で表示 Information Application カテゴリ すべて 読集 サービス メディアセンター よく使われる項目 ■ INNY KOSMOSサービス停止 (2/21 20:00 -2/23 8:00) のお知らせ pane 2 教育支援システム FIRE 2010/06 12:42 AUS UNION STATE-2012-01-4-800 FORDER 2 新慶應メール メンテナンス作業のため、以下の日程でサービスを停止いたします。日時:2月21日(土) 20:00~2月23日(月... # 日東モメール 学生定期健康診断結果 システム停止情報  $10\%$ ☆ 就無,進路支援システム ##:!#!#!!#!!#!! di!!#!#!#!###!#!##:<br>下記の時壁帯は移動を停止しておりますので、健康診断技果を確認することができません。 毎日2:30~3:00... Google Apps 2014年度学生定期健康診断の結果について 詳細  $d = x - y$ kamminue...<br>1度について2014年度健康診断拮果を「簡應義塾共通認証システム(keio.jp)... ☆ 教育支援システム # ドライブ ○ 授業支援 ) 機能に関する新規利用申込停止とサービス終... き カレンター 异性 d 学事WEBシステム 時間のルフテスク ピ グループ してサービスを提供してまいりました「個人Web」につきまして、2014年1月... d Webエントリーシステム g 通路元 2 理解機関料理事務登録 デナンス予定 弹琴 業層メール移行開建ツール **Int** 2 写出の通常 おりますので、字事Webシステムを利用することができません。 毎日午前... d 新日メールアドレス変換 of actualities は SDM e-Learning システム カチゴリ別表示 (C) 2014, Keio University. ☆ 経済学部卒業論文要務公開システム すべて ä, ☆ 法務研究科 (法科大学院) 授業 ٠, サービス  $\overline{\phantom{a}}$  $-164$ ||课程||||学部 文 氏名 日吉太郎 君 学籍番号 12345678 コグアウト 申請登録 選択してください → 入力画面表示 申請内容確認 確認画面表示 日本語 English

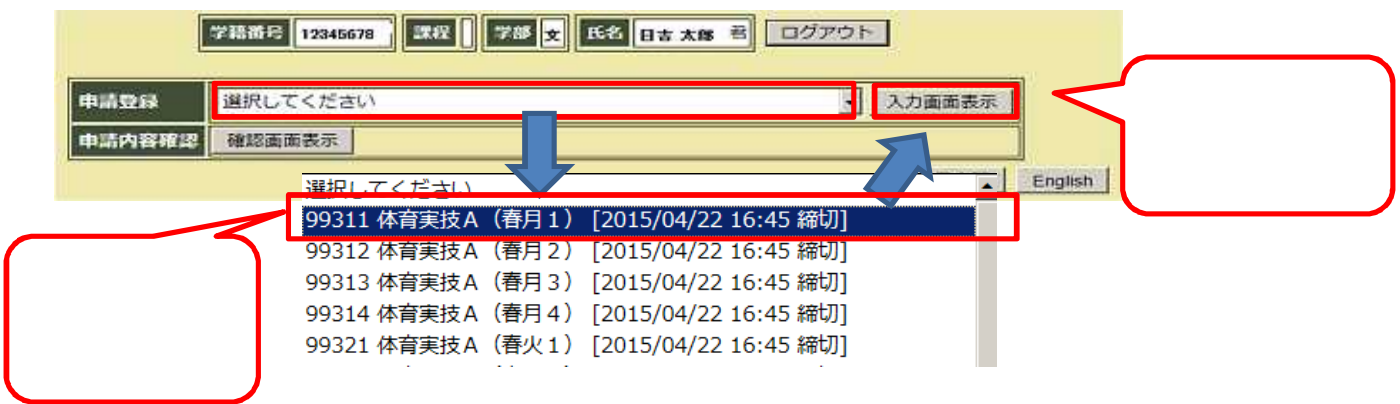

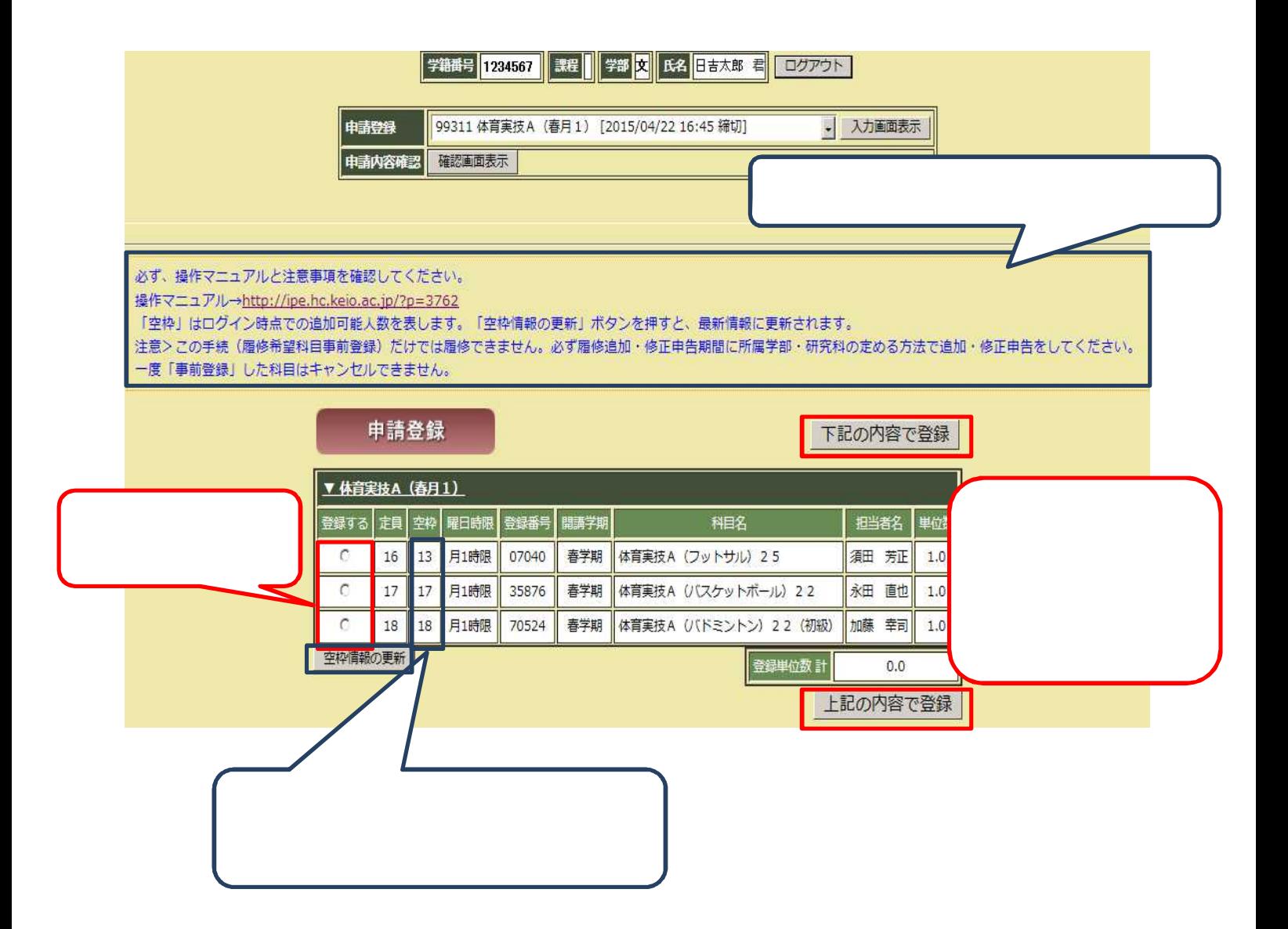

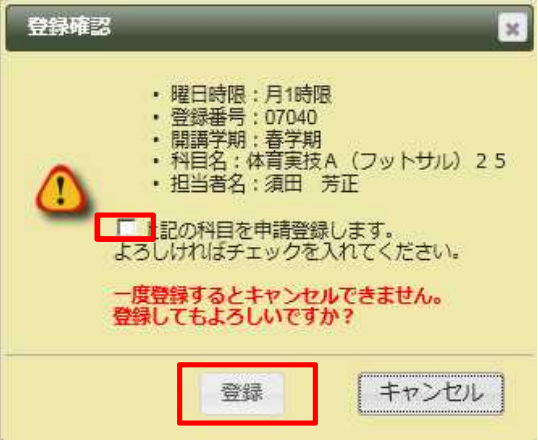

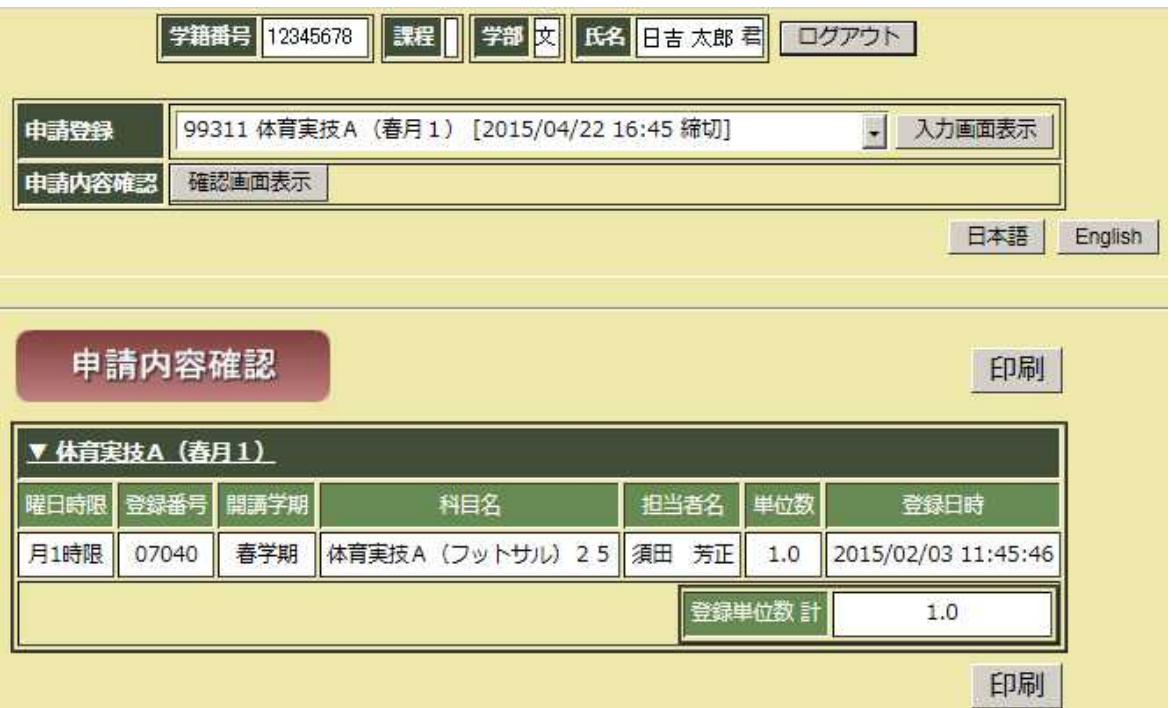

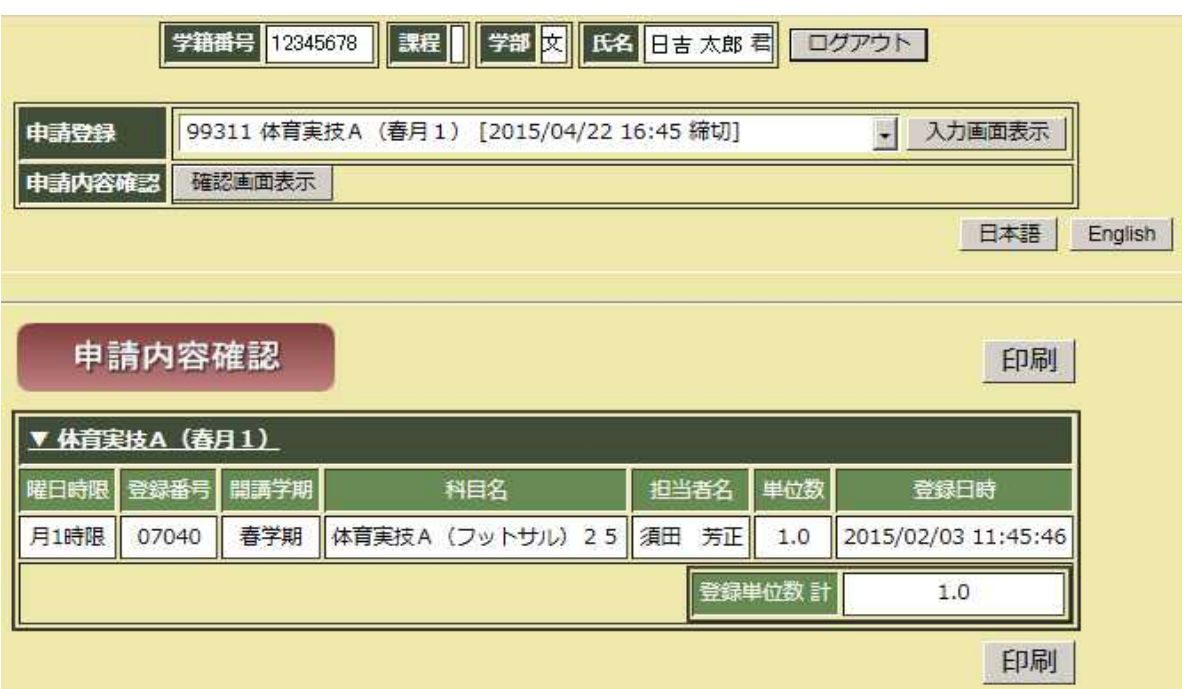

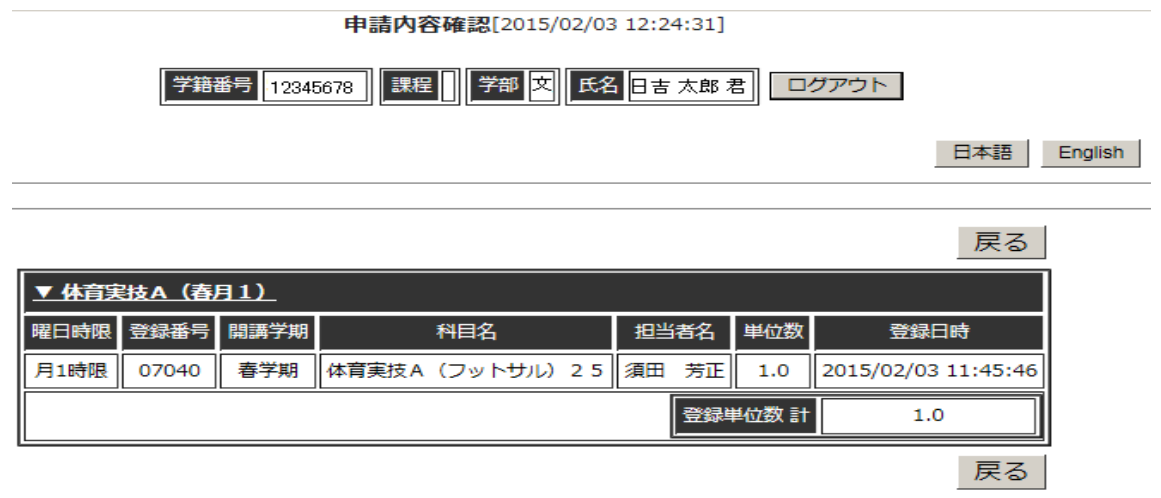

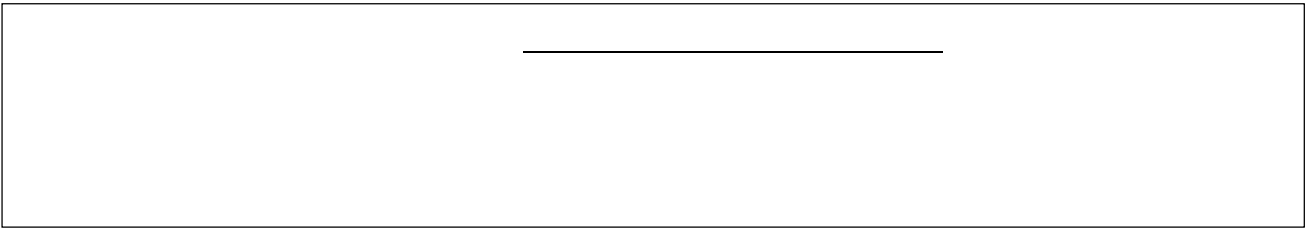